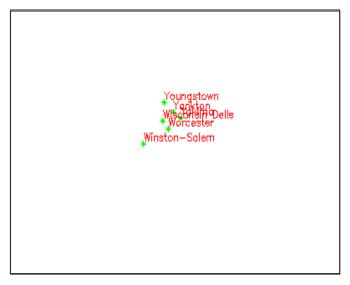

Figure 3. Initial configuration

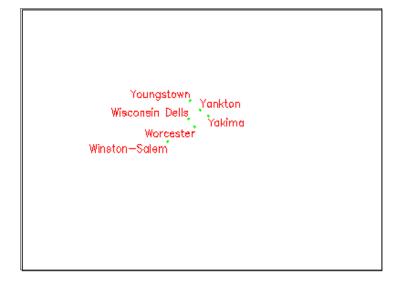

Figure 4. After TS application for example of the Figure 3